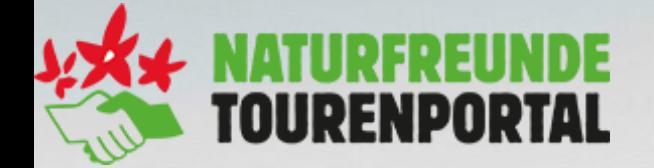

### **Webseminar Tourenportal**

*© Stefan Leitner*

**NATURFREUNDE** 

## **"Tourenplanung, Grundfunktionen App, Navigation"**

#### **Agenda**

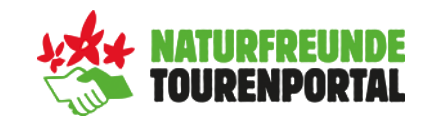

- **Tourenplanung am PC**
- **Grundfunktionen der App**
- **E** Übertragung der Touren zwischen Desktop und App

**Fragen bitte in den Zoom-Chat schreiben, diese werden während dem Vortrag oder am Ende beantwortet!**

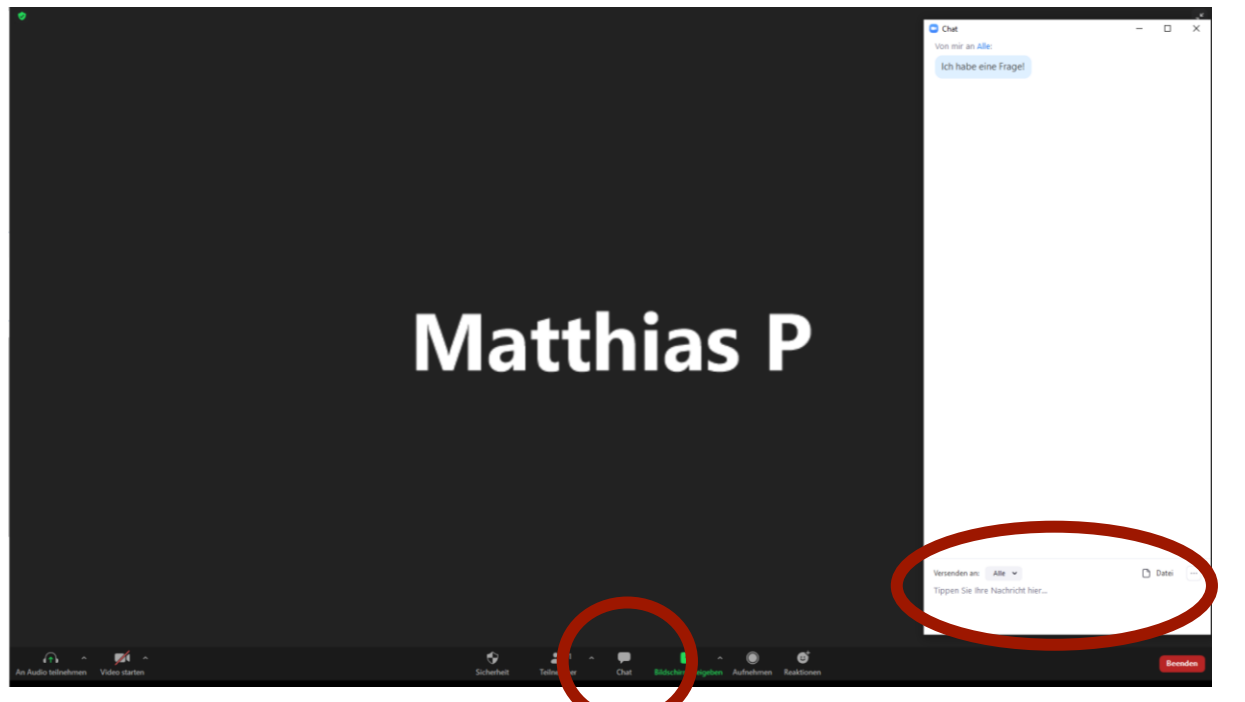

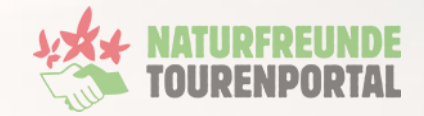

NATURFREUNDE

# **Tourenplanung**

#### **Tourenplanung**

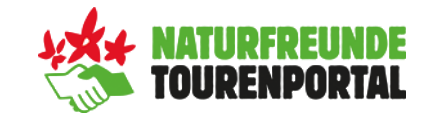

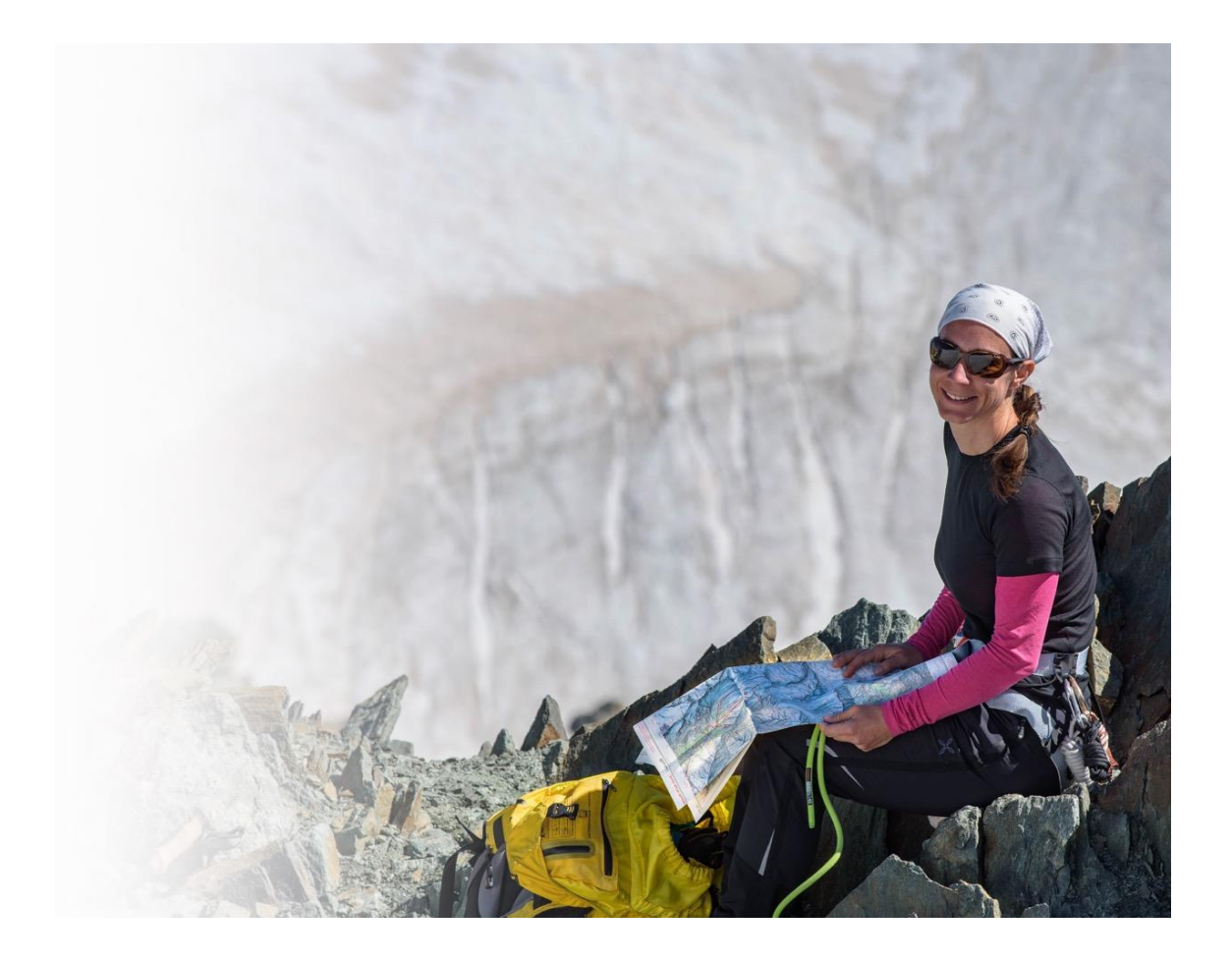

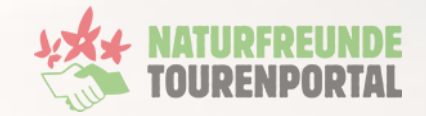

NATURFREUNDE

## **Grundfunktionen der App**

#### **Hauptseite**

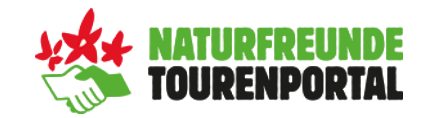

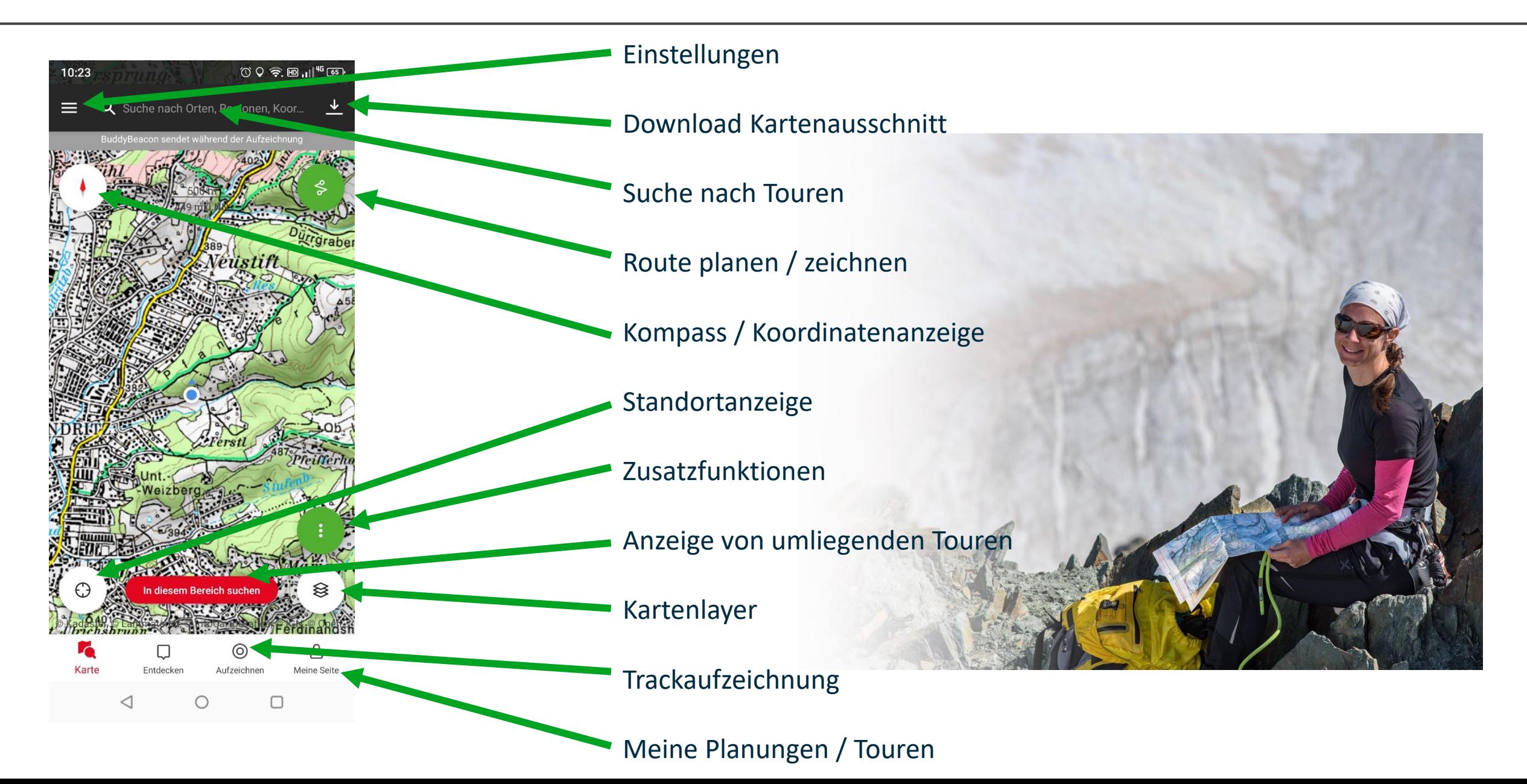

#### **Kompass / Koordinatenanzeige**

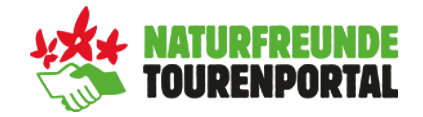

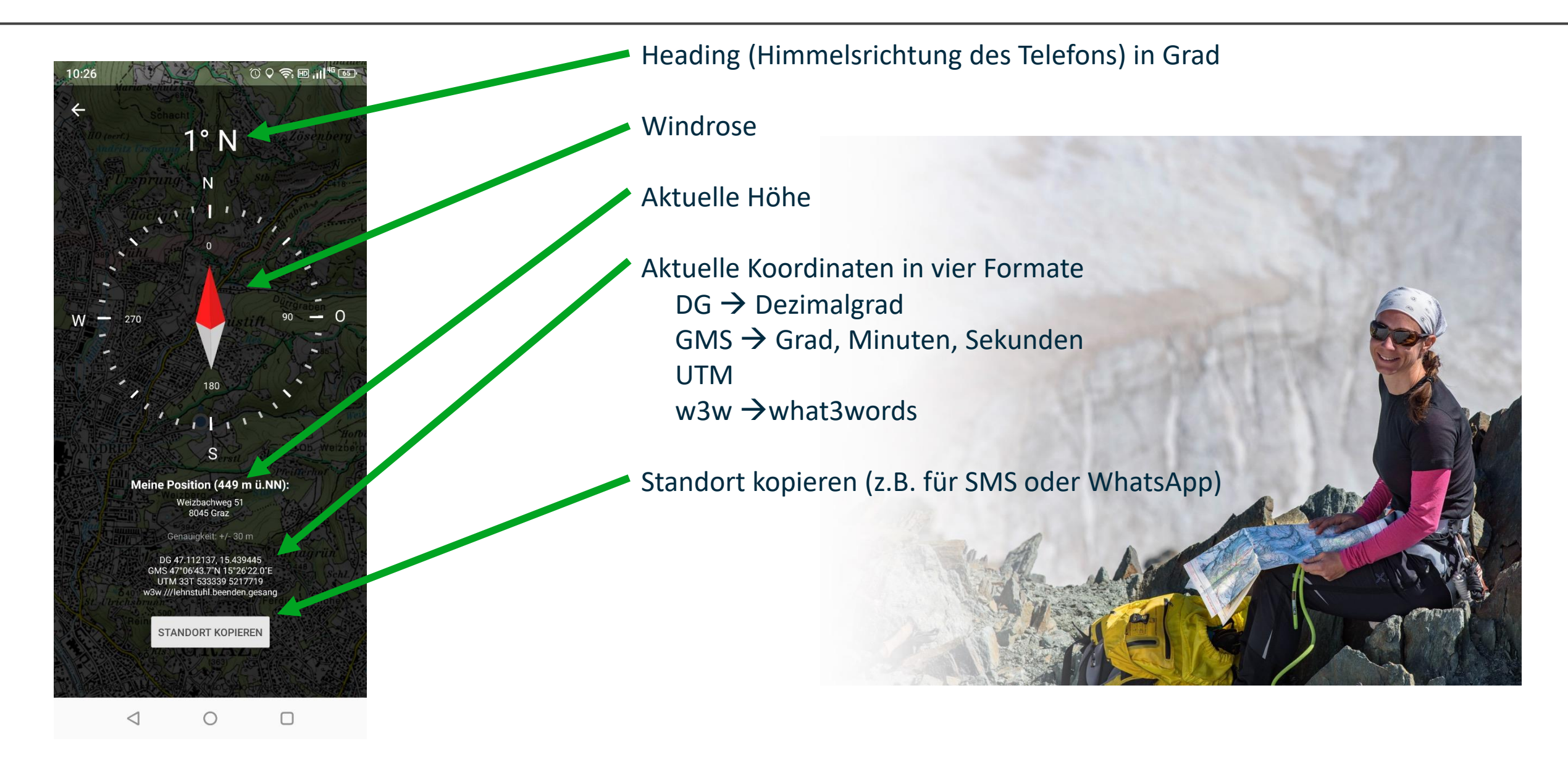

#### **Route planen / zeichnen**

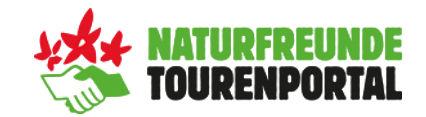

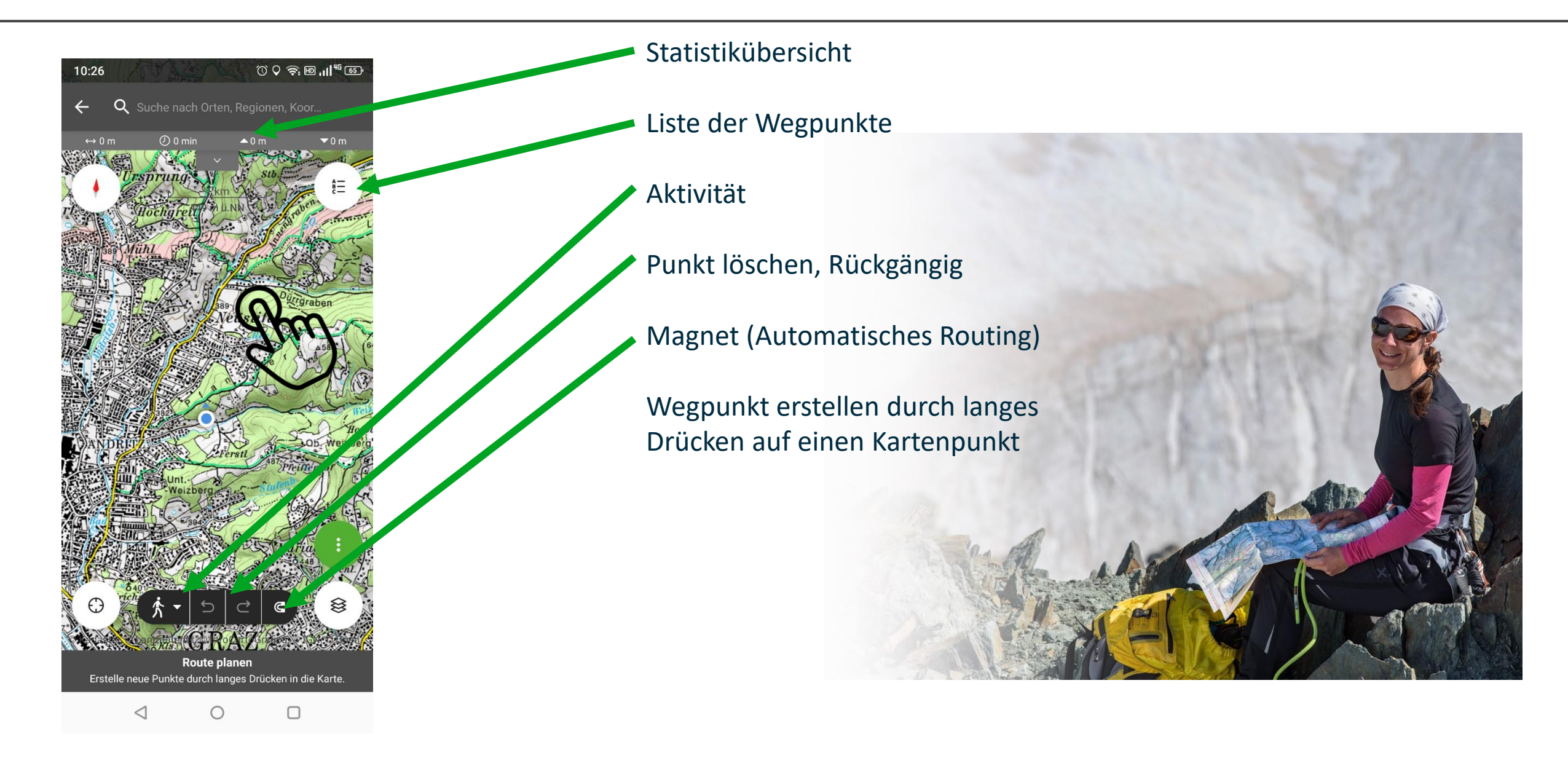

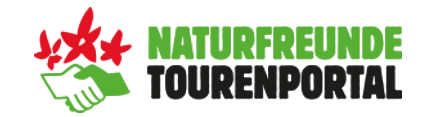

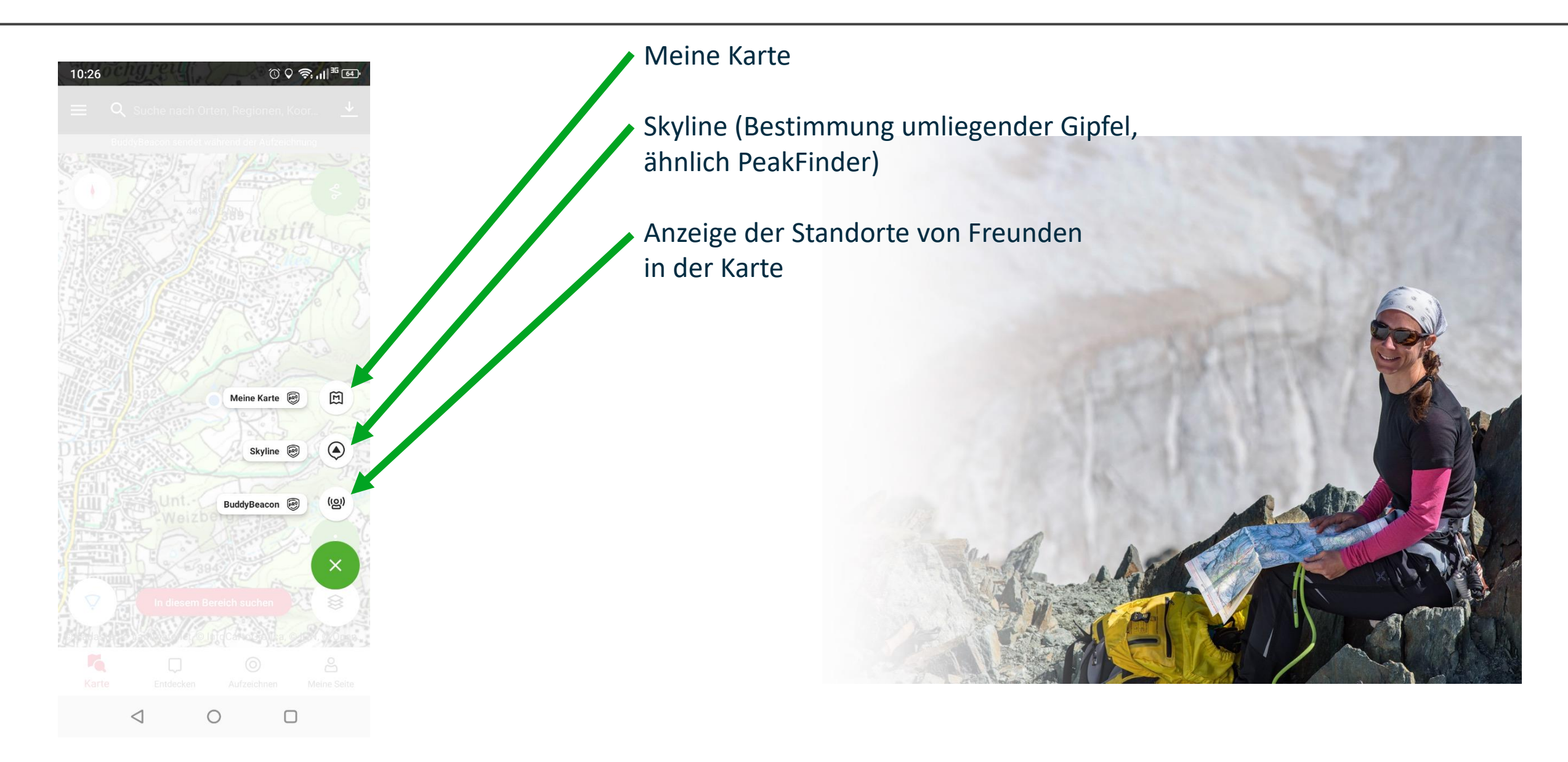

#### **Kartenlayer**

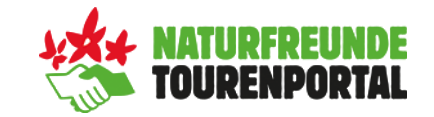

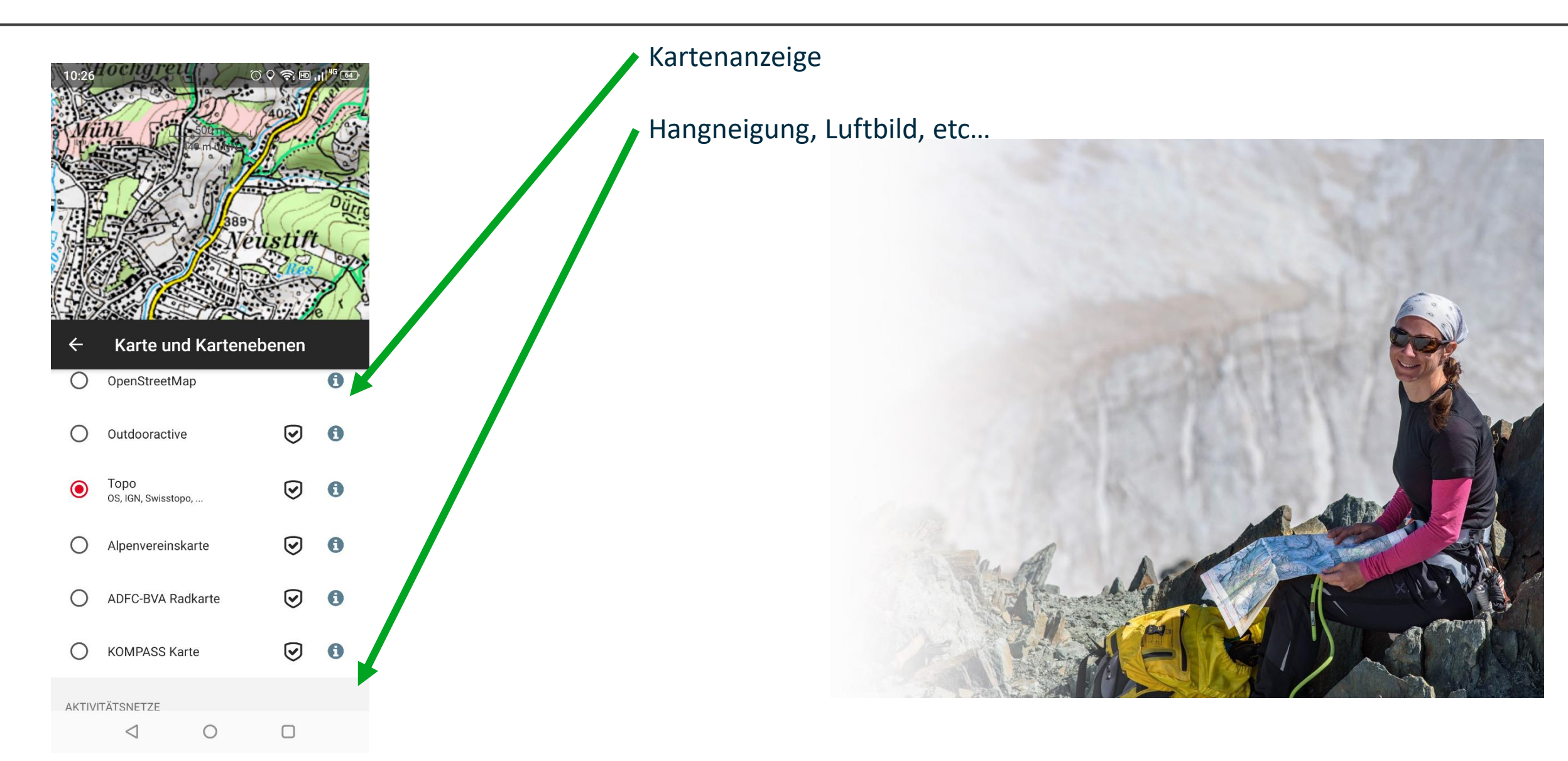

#### **Umliegende Touren anzeigen**

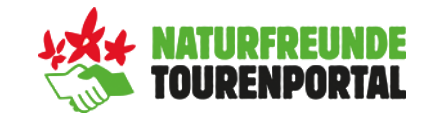

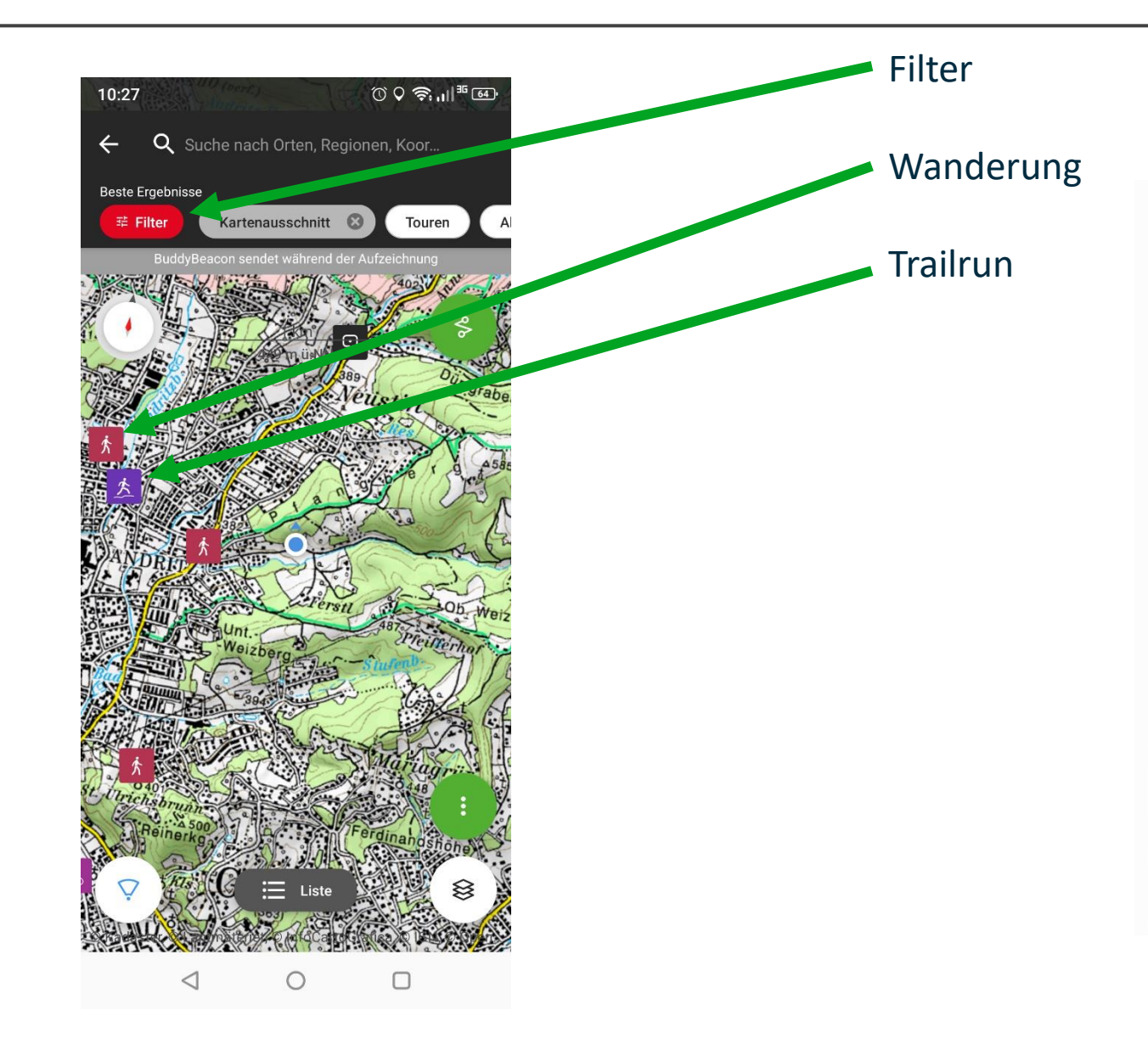

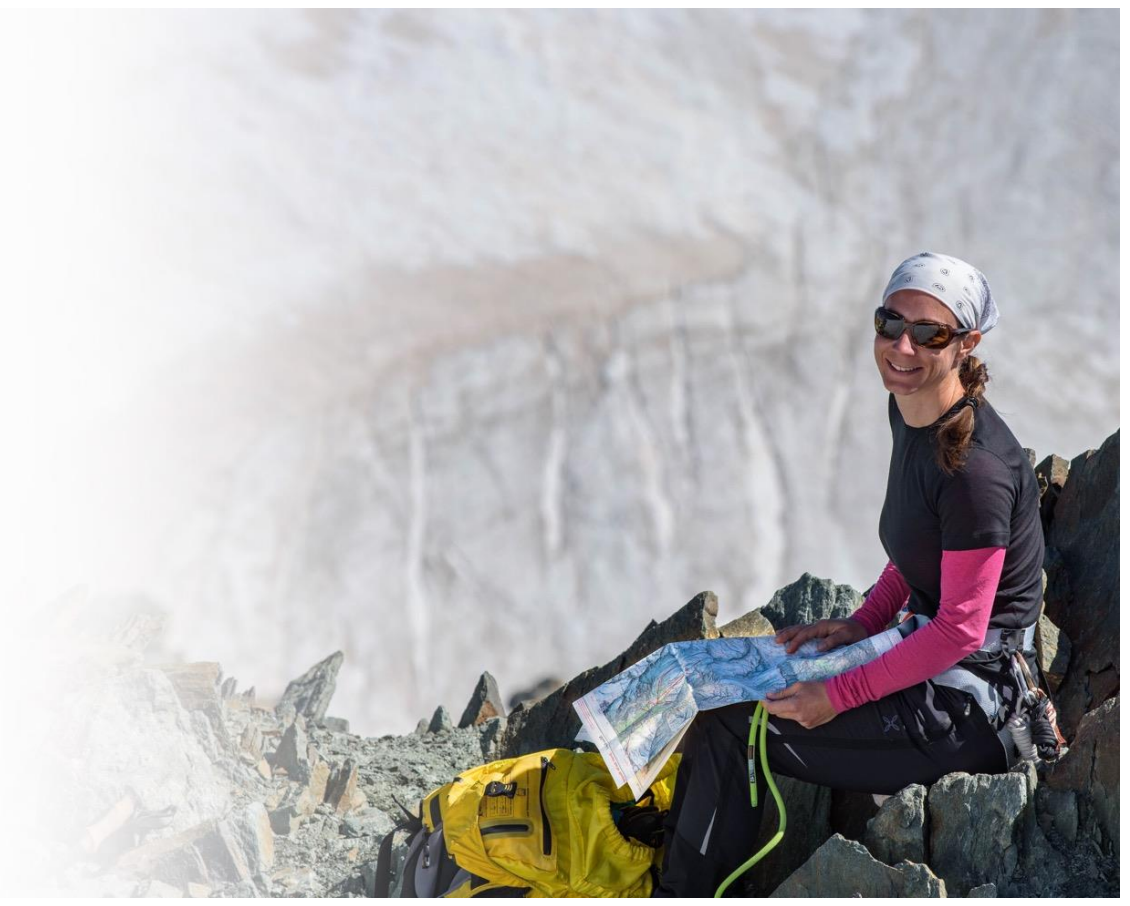

#### **Meine Planungen / Touren**

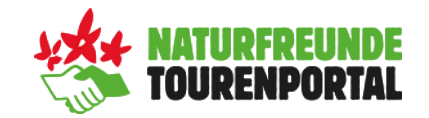

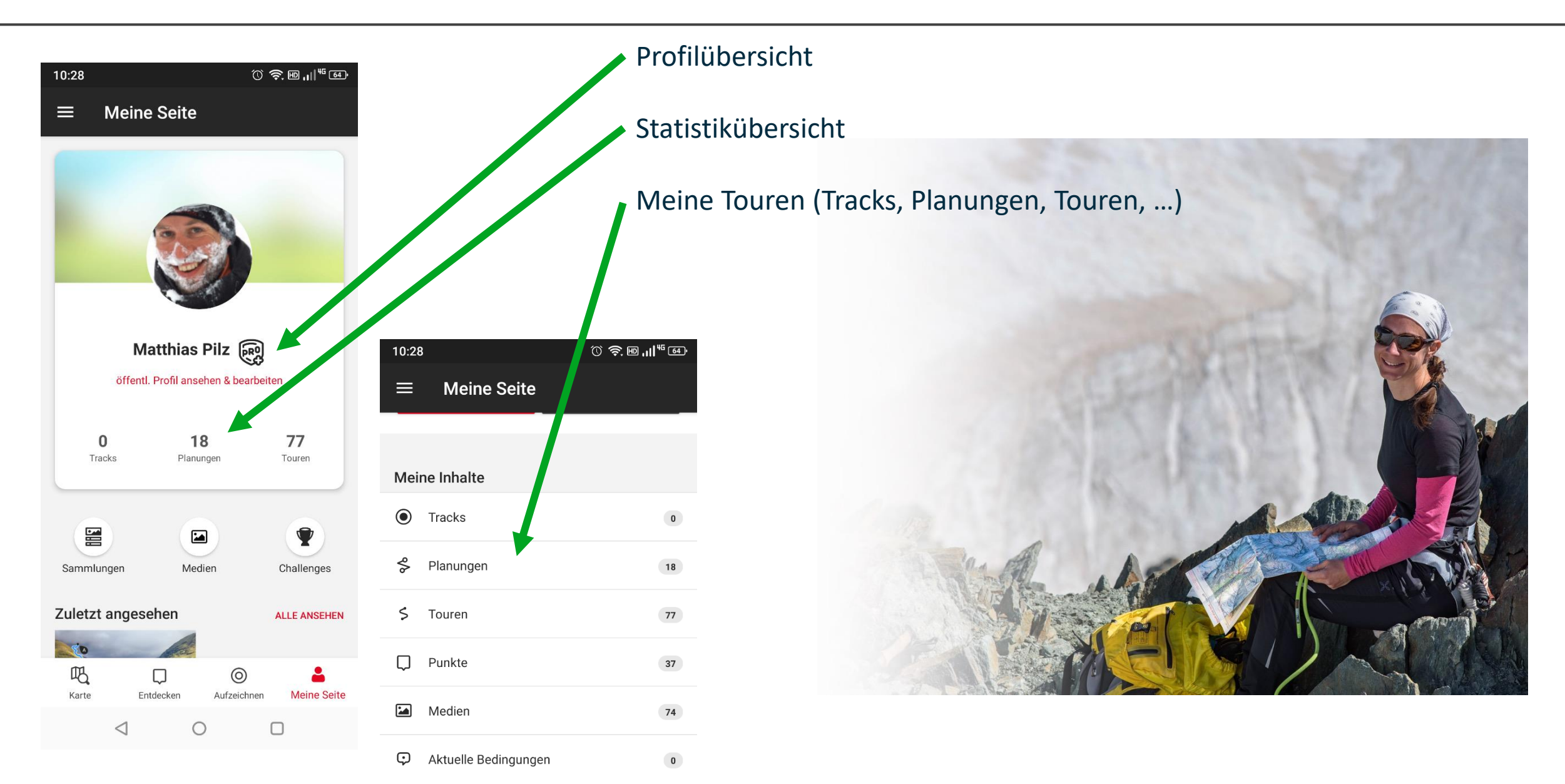

#### **Tour wählen / Navigation starten**

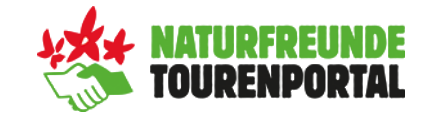

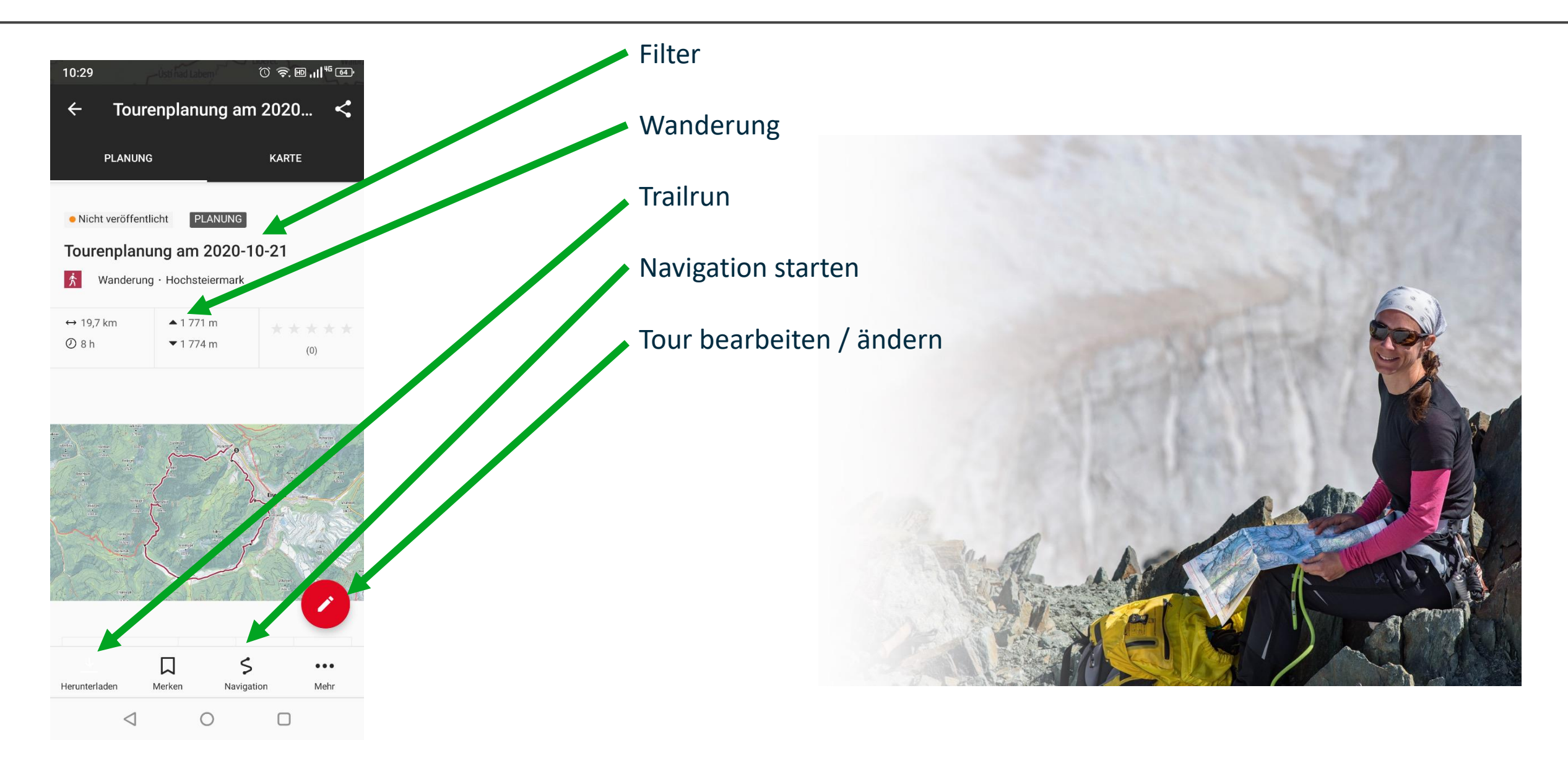